Photoshop CS6 - Download Free

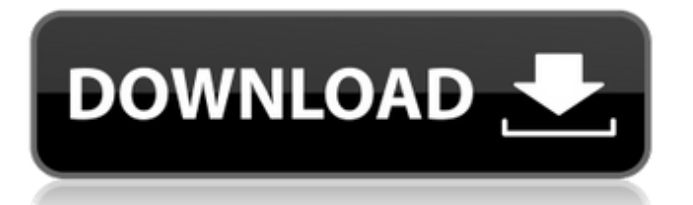

## **Photoshop Cs6 Free Download For Windows 10 Pro Crack Activation Key Free For PC**

Unlike many image editing programs that only offer a limited number of photo-editing tools, Photoshop gives you many tools at your disposal. For instance, you can crop or resize an image, change its color, or alter its exposure or lighting. In the following list, we include techniques and resources that teach you to be a digital artist or photographer with Photoshop. For more in-depth information on the program, refer to the Adobe Photoshop CS6 For Dummies book by Marcus Owsley (Wiley). Taking Your Photography Beyond the Camera Photoshop gives you far more power than the usual photo-editing programs. By its nature, Photoshop is a program designed to manipulate digital images. It works within a digital space unlike the physical space you work in. The effects you create in Photoshop can be made even more realistic by combining it with other types of programs, such as 3D-rendering programs, and with hardware, such as LightWave or Cinema 4D. The design application Adobe InDesign can also be used with Photoshop to make it more of a graphic design tool. You can manipulate an image in a single file or through using layers. Layers is a word synonymous with image editing in Photoshop. Using layers lets you overlay images on top of one another so you can edit them independently of one another. You can add filters to layers to make them different from one another. You can change the opacity of a layer and move layers around as a separate entity, with the image or as a whole. You can even rotate layers and resize them. The concept of layers was already discussed in Chapter 5; here, we talk about the best uses of layers in a digital world. This type of layer-based editing is a very flexible system to use. For example, you can create layers to organize and show different aspects of a single image. You can layer a panorama together for a better image to be used on a website or a collage. Photoshop has features that work even better with a viewport. This feature gives you a view of the image that you can see in real time, instead of having to refresh the entire image. Viewports also minimize raster errors that occur when moving the image, as discussed in Chapter 10. You can create layers and apply filters (see Chapters 6 and ) in layers too, so you can apply layer effects at one time to more than one layer, for more complex processes. Most tutorials online show a different way of using Photoshop for

#### **Photoshop Cs6 Free Download For Windows 10 Pro Keygen Free Download**

So, whether you are looking to create personal photography or graphic design projects, you must have Adobe Photoshop Elements. You must practice your skills of basic color, lighting and composition and learn the tools of Photoshop Elements to create great images. We recommend that you visit these helpful sites for more information: Of course, if you're familiar with traditional Photoshop, you may be comfortable creating great images with it, too. In the following tutorial, we'll show you how to create the following classic graphical effects in Photoshop Elements, step by step. Use Basic Effects to Convert Images to Black and White If you are a photographer who loves shooting in black and white, you may need a tool that can automatically convert your pictures to black and white in no time. This tutorial will show you how to use the basic effects to convert any photos to black and white in Photoshop Elements. Steps to convert images to black and white in Photoshop Elements: Create a new image and open the original image you want to convert to black and white In the Effects panel, look for the option B & W Under Shadows/Highlights, click on the colorize button Click OK Click OK You will see that some colors will be changed to black and white colors. Use The Knife Tool for Realistic Cuts The knife tool is a must-have tool if you want to create realistic cuts in your images. Steps to cut images in Photoshop Elements: Cut the desired area using the knife tool Select all the cut area using Ctrl + A Copy and paste the cut area to another image This image shows a small cut of an apple at the center of the picture: Steps to create realistic cuts in Photoshop Elements: Click on the Layer tool Use the knife tool to make the cut Right click on the layer and select Merge down Use the shape tool to draw the shape of the cut The shape is now ready What's the Difference Between The Brush and The Eraser? When using the brush, the area that is painted will remain visible. When using the eraser, the area that is erased will disappear. Steps to paint an area using the brush tool: Select the Brush tool and draw the desired area Use the eraser to 05a79cecff

### **Photoshop Cs6 Free Download For Windows 10 Pro**

Search for structure-activity relationship at peptide receptors. Ion channels, as well as receptors for other ligands, are biological targets that have become important tools in drug discovery. The discovery of neurotransmitters is perhaps the most important successful application of ion channel receptors as tools for drug design. In this review, we will describe a brief overview of receptors for the neurotransmitters/hormones, acetylcholine, dopamine, serotonin, GABA, and substance P. Recent progress in the design of compounds that target ion channels using structure-activity relationships will be summarized.The effect of iodine supplementation on thyroid hormone concentrations of grey seals. Tritiated thyroid hormones were used to determine the thyroid hormone concentrations of prenatally iodine-deficient adult female grey seals, Halichoerus grypus, in the Northwest Atlantic Ocean during the 1973-74 breeding season. Iodine supplementation to the dams increased the thyroidal concentrations of thyroxine (T4) and triiodothyronine (T3) from control concentrations of approximately 3.0 to 6.0 micrograms/100 ml and 0.75 to 2.0 micrograms/100 ml, respectively. These data indicate that adult females have functional thyroid glands that may be stimulated by prenatal iodine supplementation in the Northwest Atlantic Ocean. Although iodine supplementation increased the thyroidal T4 concentrations of these seals, the T3 concentrations were not significantly higher.Q: How can I generate a random image in android without repeat? my code is Bitmap bmp = Bitmap.createBitmap(600, 600, Bitmap.Config.ARGB 8888); BitmapShader shader = new BitmapShader(bmp, TileMode.CLAMP, TileMode.CLAMP); Canvas canvas = new Canvas(bmp); Paint paint = new Paint(); //paint.setAntiAlias(true); paint.setShader(shader); canvas.drawARGB(0, 0, 0, 0); paint.setStyle(Paint.Style.STROKE); paint.setColor(Color.BLUE); paint.setStrokeWidth(10); paint.setAntiAlias(true); canvas.drawLine(400, 250, 500, 250, paint); paint.setStrokeWidth(10); paint

### **What's New In?**

I hope you are enjoying the summer. The new school year is approaching and many parents are getting their kids ready for school. Whether you're working with your kids or are volunteering, you will want to create a "graduation" montage to commemorate the ending of their school year. In this montage, I have selected a number of clipart images that can be used as decoration or to add color to a school graduation photo montage. Some of these clipart images include some of the important achievements or memorabilia that your child collected throughout the year. Graduation Clipart You'll need Adobe Photoshop Elements, which can be downloaded from the Adobe website. I have used the Teal Graduation clipart as an example, but you can do the same with the other clipart images below. Please note that all pictures, unless otherwise noted, can be purchased directly from the Adobe Clip Art Store. Steps 1. Open a new image, 1800 by 1400 pixels in size. 2. Select the Rectangular Marquee Tool and click inside the image. 3. Click the rectangle you have created to the right of the top left corner of the frame. 4. Click the "Clone" button at the bottom of the tool bar. 5. Repeat steps 3 – 4 on the rectangle below the first. 6. Click on the "Close" button. Steps 1. Open a new image, 1280 by 1024 pixels in size. 2. Select the Rectangular Marquee Tool and click inside the image. 3. Click on the rectangle you have created. 4. Click on the "Clone" button at the bottom of the tool bar. 5. Click on the "File" menu and select "New" then "Pattern." 6. Select "Standard." 7. Click on the "File" menu and select "Open." 8. Navigate to the folder where you have the template you want to use as a pattern. Open your new file. 9. Click "OK" on the dialog box. 10. You will be asked to resize your file to match the size of the template. Click "OK" on the dialog box and continue to use the sizing guides on

# **System Requirements For Photoshop Cs6 Free Download For Windows 10 Pro:**

Minimum: OS: Windows Vista, Windows 7, Windows 8, Windows 10 (64-bit) Processor: 2 GHz Processor Memory: 2 GB RAM Graphics: 256 MB available video RAM. Graphics card or NVIDIA® 8600 GT or higher Operating System: Windows 7, Windows 8, Windows 8.1 (64-bit) Recommended: OS: Windows 7, Windows 8, Windows 8.1 (64-bit) Processor: 2 GHz Processor Memory: 4 GB RAM Graphics: NVIDIA® 8600 GT or higher NVIDIA

<http://www.babel-web.eu/p7/free-photoshop-action-color-correction-palette-psd-best-free-version/>

[https://1orijin.com/upload/files/2022/07/WiD4tvgc7vB6XFAlfrIH\\_01\\_49f1fc7c438387394f69d2f70cdb3736\\_file.pdf](https://1orijin.com/upload/files/2022/07/WiD4tvgc7vB6XFAlfrIH_01_49f1fc7c438387394f69d2f70cdb3736_file.pdf) <https://jolomobli.com/where-to-download-photoshop-free-to-full-version/>

https://battlersauctions.com/wp-content/uploads/2022/07/Photoshop\_for\_Linux\_Easy\_Installation\_and\_Extension.pdf <https://sjdistributions.com/photoshop-free-download/>

<http://www.hva-concept.com/photoshop-free-frames-shapes/>

<https://www.cwbgroup.org/fr/system/files/webform/ops-enforcement-request/otygeor955.pdf>

<https://www.mil-spec-industries.com/system/files/webform/photoshop-japanese-text-download.pdf>

<https://innovacioncosmetica.com/wp-content/uploads/2022/07/cleverb.pdf>

<https://www.careerfirst.lk/sites/default/files/webform/cv/fire-text-effect-in-photoshop-free-download.pdf>

[https://yietnam.com/upload/files/2022/07/vF7m9LXrLMMotrfPAjyA\\_01\\_49f1fc7c438387394f69d2f70cdb3736\\_file.pdf](https://yietnam.com/upload/files/2022/07/vF7m9LXrLMMotrfPAjyA_01_49f1fc7c438387394f69d2f70cdb3736_file.pdf) <http://inventnet.net/advert/download-adobe-photoshop-cc-2018-free/>

[https://www.realteqs.com/teqsplus/upload/files/2022/07/XMX91RSVRRCdiZvkyNc5\\_01\\_49f1fc7c438387394f69d2f70cdb37](https://www.realteqs.com/teqsplus/upload/files/2022/07/XMX91RSVRRCdiZvkyNc5_01_49f1fc7c438387394f69d2f70cdb3736_file.pdf) [36\\_file.pdf](https://www.realteqs.com/teqsplus/upload/files/2022/07/XMX91RSVRRCdiZvkyNc5_01_49f1fc7c438387394f69d2f70cdb3736_file.pdf)

<https://orbeeari.com/adobe-photoshop-express-photo-studio-8-3-0-162-update/>

<https://www.nchfa.com/system/files/webform/download-apk-adobe-photoshop-mod.pdf>

<https://academie-coachsdesante.com/blog/index.php?entryid=2116>

<http://shop.chatredanesh.ir/?p=46067>

[https://treelovellc.com/wp-content/uploads/2022/07/Adobe\\_Photoshop\\_cs5\\_32\\_bits\\_for\\_windows\\_7.pdf](https://treelovellc.com/wp-content/uploads/2022/07/Adobe_Photoshop_cs5_32_bits_for_windows_7.pdf)

<http://galaxy7music.com/?p=44933>

<https://maltmarketing.com/advert/free-photoshop-brushes-download/>